<span id="page-0-0"></span>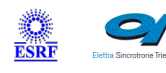

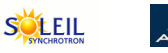

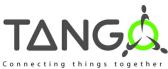

 $\mathbb{R}$ 

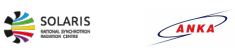

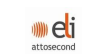

# **XbpmBeamLine Tango Cpp Class**

#### **Contents :**

- o [Description](#page-0-0)
- [Properties](#page-0-0)
- o [Commands](#page-0-0)
	- **[State](#page-0-0)**
	- **[Status](#page-0-0)**
	- [SetUnit](#page-0-0)
	- **[Start](#page-0-0)**
	- [Stop](#page-0-0)
- [Attributes](#page-0-0)
	- [quadrant1](#page-0-0)
	- quadrant<sub>2</sub>
	- [quadrant3](#page-0-0)  $\blacksquare$
	- [quadrant4](#page-0-0) **[intensity](#page-0-0)**
	- [standardDeviationIntensity1](#page-0-0)
	- [standardDeviationIntensity2](#page-0-0)
	- [standardDeviationIntensity3](#page-0-0)
	- [standardDeviationIntensity4](#page-0-0)
	- **[horizontalPosition](#page-0-0)**
	- [verticalPosition](#page-0-0)
	- [gain](#page-0-0)
	- [measurementUnit](#page-0-0)  $\blacksquare$
	- [enableAutoRange](#page-0-0)  $\blacksquare$
	- [quadrant1Spectrum](#page-0-0)  $\blacksquare$
	- [quadrant2Spectrum](#page-0-0)
	- [quadrant3Spectrum](#page-0-0)
	- [quadrant4Spectrum](#page-0-0)
- o [States](#page-0-0)

#### **XbpmBeamLine Class Identification : XbpmBeamLine Class Inheritance :**

Contact : at synchrotron-soleil.fr - buteau

- Class Family : BeamDiag
- Platform : All Platforms
- Bus : Not Applicable

Manufacturer : none

Manufacturer ref. :

- o [Tango::DeviceImpl](http://www.esrf.eu/computing/cs/tango/tango_doc/kernel_doc/cpp_doc/)
	- **XbpmBeamLine**

#### **XbpmBeamLine Class Description :**

This device calculates the vertical and horizontal positions of the beam:

 $X = f$  (Ia, Ib, Ic Id, G, offsets, factors, geometry ...)  $Y = f$  (la, lb, lc ld, G, offsets, factors, geometry...)

where:  $Ia = current read on blade A$  $Ib =$  current read on blade B Ic = current read on blade C  $Id =$  current read on blade  $D$ G = locum4 amplifier gain offsets & factors = attributes of the device

```
geometry = property of the device
```
The calculation of beam position is the following:

for square geometry

{  $Qx = ((10 + 13) - (11 + 12))/1$ sum;

 $Qz = ((10 + 11) - (13 + 12))/Isum;$ 

 $X =$  horizontalPositionFactor  $*$  Qx + horizontalPositionOffset;

 $Z = verticalPositionFactor * Qz + verticalPositionOffset;$ 

} for cross geometry

{  $Qx = (11 - 10)/(11 + 10);$ 

 $Qz = (12 - 13)/(12 + 13);$ 

 $X =$  horizontalPositionFactor  $*$  Qx + horizontalPositionOffset;

```
Z = verticalPositionFactor * Qz + verticalPositionOffset;
```
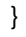

#### **XbpmBeamLine Properties :**

#### **There is no class properties**

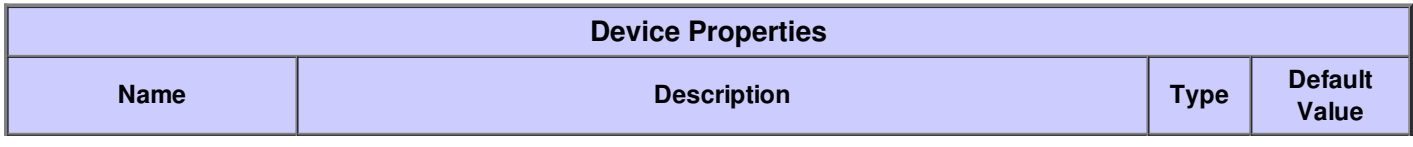

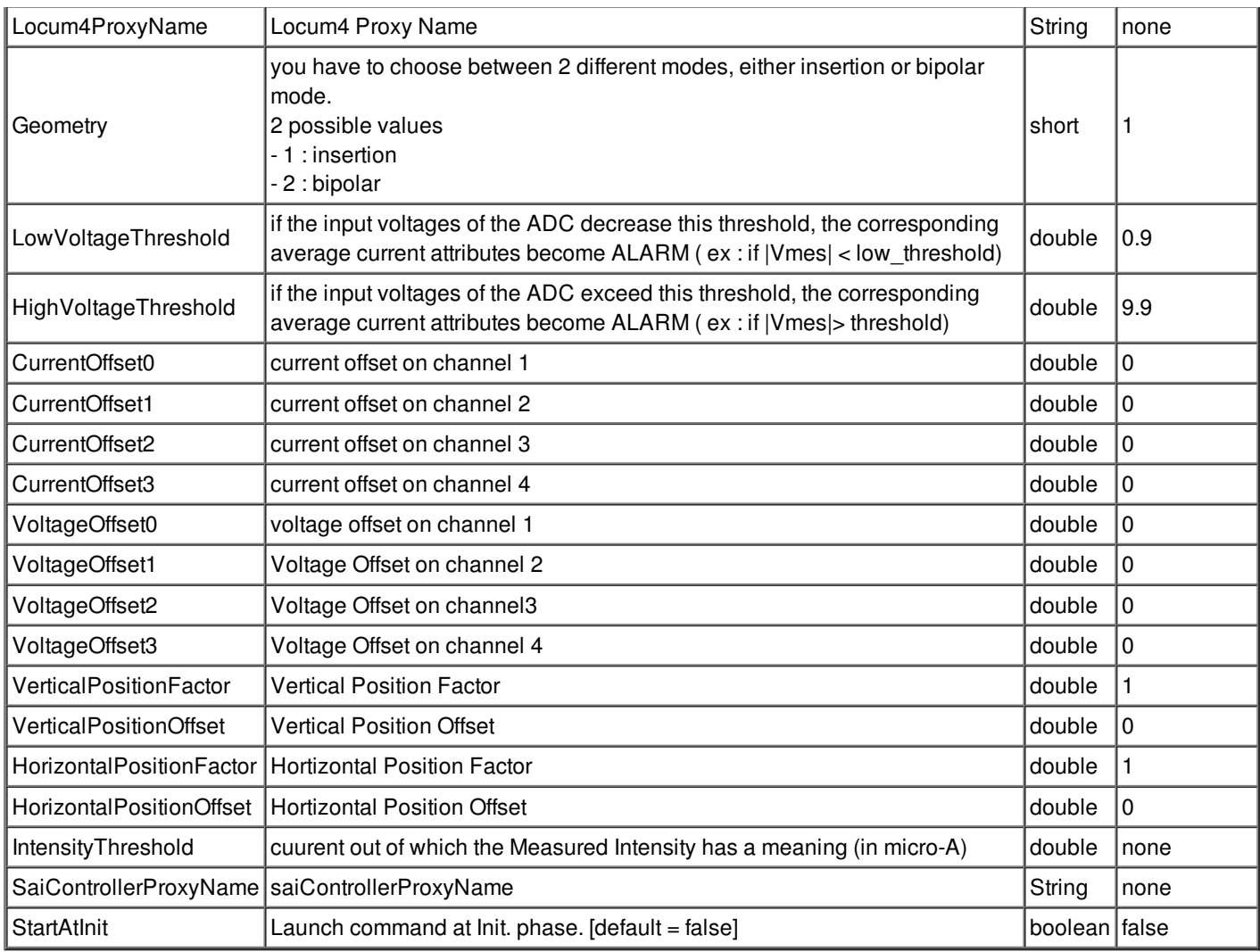

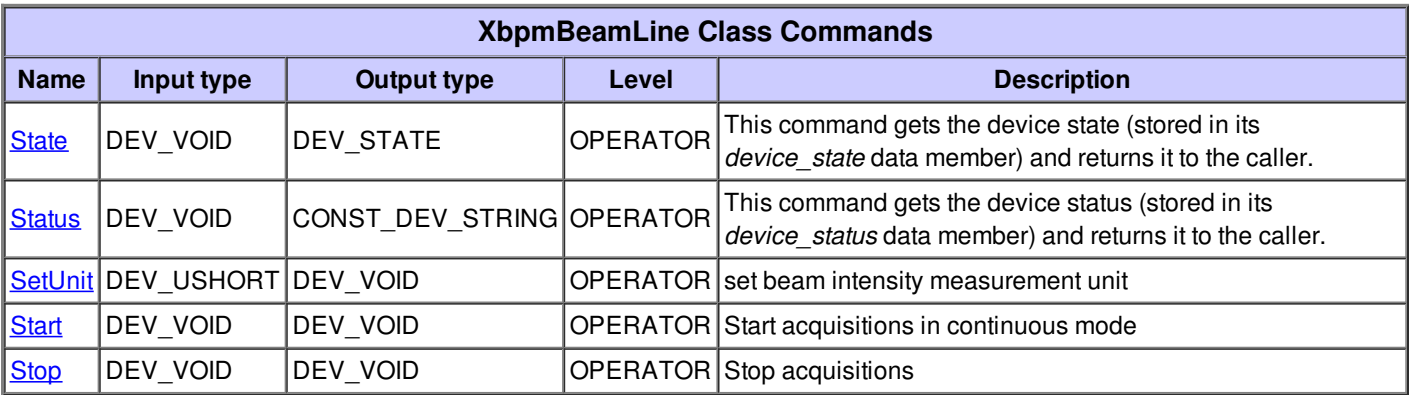

## **Command State :**

This command gets the device state (stored in its *device\_state* data member) and returns it to the caller.

![](_page_3_Picture_294.jpeg)

#### **Command Status :**

This command gets the device status (stored in its *device\_status* data member) and returns it to the caller.

![](_page_3_Picture_295.jpeg)

#### **Command SetUnit :**

set beam intensity measurement unit

![](_page_3_Picture_296.jpeg)

## **Command Start :**

Start acquisitions in continuous mode

![](_page_4_Picture_239.jpeg)

# **Command Stop :**

Stop acquisitions

![](_page_4_Picture_240.jpeg)

![](_page_4_Picture_241.jpeg)

![](_page_5_Picture_498.jpeg)

![](_page_6_Picture_359.jpeg)

#### **There is no dynamic attribute defined.**

## **Attribute quadrant1 :**

average current calculated over N samples on channel 1

![](_page_7_Picture_526.jpeg)

![](_page_7_Picture_527.jpeg)

![](_page_7_Picture_528.jpeg)

#### **Attribute quadrant2 :**

average current calculated over N samples on channel 2

![](_page_7_Picture_529.jpeg)

![](_page_7_Picture_530.jpeg)

![](_page_7_Picture_531.jpeg)

#### **Attribute quadrant3 :**

average current calculated over N samples on channel 3

![](_page_8_Picture_420.jpeg)

![](_page_8_Picture_421.jpeg)

![](_page_8_Picture_422.jpeg)

## **Attribute quadrant4 :**

average current calculated over N samples on channel 4

![](_page_8_Picture_423.jpeg)

![](_page_8_Picture_424.jpeg)

![](_page_8_Picture_425.jpeg)

![](_page_9_Picture_435.jpeg)

![](_page_9_Picture_436.jpeg)

![](_page_9_Picture_437.jpeg)

## **Attribute intensity :**

tsum of the 4 quadrants

![](_page_9_Picture_438.jpeg)

![](_page_9_Picture_439.jpeg)

![](_page_9_Picture_440.jpeg)

![](_page_10_Picture_496.jpeg)

![](_page_10_Picture_497.jpeg)

![](_page_10_Picture_498.jpeg)

## **Attribute standardDeviationIntensity2 :**

standard Deviation Intensity on channel 2

![](_page_10_Picture_499.jpeg)

![](_page_10_Picture_500.jpeg)

![](_page_10_Picture_501.jpeg)

![](_page_11_Picture_370.jpeg)

![](_page_11_Picture_371.jpeg)

## **Attribute standardDeviationIntensity3 :**

standard Deviation Intensity on channel 3

![](_page_11_Picture_372.jpeg)

![](_page_11_Picture_373.jpeg)

![](_page_11_Picture_374.jpeg)

## **Attribute standardDeviationIntensity4 :**

standard Deviation Intensity on channel 4

![](_page_12_Picture_604.jpeg)

![](_page_12_Picture_605.jpeg)

![](_page_12_Picture_606.jpeg)

#### **Attribute horizontalPosition :**

horizontal position calculated as:\nX = Xfactor \* ((I1 + I4) - (I2 + I3))/(sum) + Xoffset\nwhere:\n- I1 = (V1 + V1offset) \* gain + I1offset\n- I2 = (V2 + V2offset) \* gain + I2offset\n- I3 = (V3 + V3offset) \* gain + I3offset\n- I4 = (V4 + V4offset) \* gain + I4offset

![](_page_12_Picture_607.jpeg)

![](_page_12_Picture_608.jpeg)

![](_page_12_Picture_609.jpeg)

![](_page_13_Picture_501.jpeg)

#### **Attribute verticalPosition :**

vertical position calculated as: $nZ = Z$ factor  $*(11 + 12) - (13 + 14)/(sum) + Z$ offset $n$ where: $n-11 = (V1 + V1$ offset $) * gain +$ I1offset\n- I2 = (V2 + V2offset) \* gain + I2offset\n- I3 = (V3 + V3offset) \* gain + I3offset\n- I4 = (V4 + V4offset) \* gain + I4offset

![](_page_13_Picture_502.jpeg)

![](_page_13_Picture_503.jpeg)

![](_page_13_Picture_504.jpeg)

#### **Attribute gain :**

the gain change according to the Locum4 input range:\n\nInput Range gain\n(micro A) (A/V)\n1000 100 \n100 10\n10 1\n1 0.1\n0.1 0.01\n0.01 0.001 \n0.001 0.0001\n0.0001 0.00001

![](_page_13_Picture_505.jpeg)

![](_page_14_Picture_512.jpeg)

![](_page_14_Picture_513.jpeg)

![](_page_14_Picture_514.jpeg)

## **Attribute measurementUnit :**

displays the current measurement unit

![](_page_14_Picture_515.jpeg)

![](_page_14_Picture_516.jpeg)

![](_page_14_Picture_517.jpeg)

#### **Attribute enableAutoRange :**

true: enable auto range\nfalse: disable auto range

![](_page_15_Picture_430.jpeg)

![](_page_15_Picture_431.jpeg)

![](_page_15_Picture_432.jpeg)

![](_page_15_Picture_433.jpeg)

## **Attribute quadrant1Spectrum :**

samples aqcuired on channel corresponding to quadrant1

![](_page_15_Picture_434.jpeg)

![](_page_15_Picture_435.jpeg)

![](_page_15_Picture_436.jpeg)

![](_page_16_Picture_451.jpeg)

![](_page_16_Picture_452.jpeg)

![](_page_16_Picture_453.jpeg)

## **Attribute quadrant2Spectrum :**

samples aqcuired on channel corresponding to quadrant2.

![](_page_16_Picture_454.jpeg)

![](_page_16_Picture_455.jpeg)

![](_page_16_Picture_456.jpeg)

## **Attribute quadrant3Spectrum :**

samples aqcuired on channel corresponding to quadrant 3

![](_page_17_Picture_467.jpeg)

![](_page_17_Picture_468.jpeg)

![](_page_17_Picture_469.jpeg)

## **Attribute quadrant4Spectrum :**

samples aqcuired on channel corresponding to quadrant4

![](_page_17_Picture_470.jpeg)

![](_page_17_Picture_471.jpeg)

![](_page_17_Picture_472.jpeg)

![](_page_18_Picture_192.jpeg)

![](_page_18_Picture_193.jpeg)

![](_page_18_Picture_194.jpeg)

![](_page_18_Picture_195.jpeg)